# **Lernende = Apprentis**

Objekttyp: **Group**

Zeitschrift: **Geomatik Schweiz : Geoinformation und Landmanagement = Géomatique Suisse : géoinformation et gestion du territoire = Geomatica Svizzera : geoinformazione e gestione del territorio**

Band (Jahr): **112 (2014)**

Heft 3

PDF erstellt am: **15.05.2024**

### **Nutzungsbedingungen**

Die ETH-Bibliothek ist Anbieterin der digitalisierten Zeitschriften. Sie besitzt keine Urheberrechte an den Inhalten der Zeitschriften. Die Rechte liegen in der Regel bei den Herausgebern. Die auf der Plattform e-periodica veröffentlichten Dokumente stehen für nicht-kommerzielle Zwecke in Lehre und Forschung sowie für die private Nutzung frei zur Verfügung. Einzelne Dateien oder Ausdrucke aus diesem Angebot können zusammen mit diesen Nutzungsbedingungen und den korrekten Herkunftsbezeichnungen weitergegeben werden.

Das Veröffentlichen von Bildern in Print- und Online-Publikationen ist nur mit vorheriger Genehmigung der Rechteinhaber erlaubt. Die systematische Speicherung von Teilen des elektronischen Angebots auf anderen Servern bedarf ebenfalls des schriftlichen Einverständnisses der Rechteinhaber.

### **Haftungsausschluss**

Alle Angaben erfolgen ohne Gewähr für Vollständigkeit oder Richtigkeit. Es wird keine Haftung übernommen für Schäden durch die Verwendung von Informationen aus diesem Online-Angebot oder durch das Fehlen von Informationen. Dies gilt auch für Inhalte Dritter, die über dieses Angebot zugänglich sind.

Ein Dienst der ETH-Bibliothek ETH Zürich, Rämistrasse 101, 8092 Zürich, Schweiz, www.library.ethz.ch

### **http://www.e-periodica.ch**

Apprentis

t

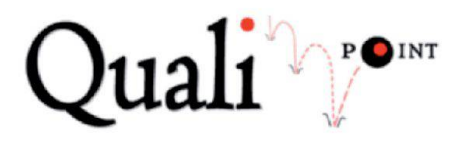

### Aus der AZUBI-CD wird **OualiPoint**

In der Unterstützung der Lernenden bei der Vorbereitung zur Lehrabschlussprufung (LAP) blicken die Fachleute Geomatik Schweiz (FGS) auf eine langjährige Tradition zurück

Nach dem Start der neuen Grundbildung im Jahr 2010 mit neuer Bildungsverordnung, neuem Bildungsplan und neuem Qualifikationsverfahren (QV), wird im Frühjahr 2014 in der Deutschschweiz zum erstem Mal die «Individuelle Praktische Arbeit», kurz IPA, durchgeführt. Um der neuen Ausgangslage mit den drei Schwerpunkten Amtliche Vermessung, Geoinformatik und Kartografie gerecht zu werden, hat der FGS QualiPoint initiiert. Quali-Point löst die AZUBI-CD ab und steht den Lernenden kostenlos zur Verfügung.

#### Was beinhaltet QualiPoint?

QualiPoint soll hauptsächlich zur Festigung der Berufskenntnisse beitragen. Der Fragenkatalog wird laufend erweitert und ergänzt, mit dem Ziel, ein möglichst breites Angebot an Fragen bereitzustellen. Zum diesjährigen Start von QualiPoint ist das Angebot noch nicht «flachendeckend» ausgearbeitet, aktuell sind gleichwohl bereits ca. 200 Fragen pro Schwerpunkt aufgeschaltet.

### Wie kann ich QualiPoint nutzen?

QualiPoint steht online als Webdienst zur Ver-

fügung und kann mit den gängigen Internetbrowsern genutzt werden. Es ist keine Installation einer Software oder eines speziellen Plug-Ins notwendig. QualiPoint kann somit am Computer im Geschäft, zu Hause oder mit sprechender Internetverbindung auch unterwegs mit Notebook oder Tablet genutzt werden. Dabei hat man immer Zugriff auf sein eigenes Profil und kann mit begonnenen genkatalogen dort weiterfahren, wo man zuletzt aufgehört hat.

Unter www.pro-geo.ch/qualipoint ist es möglich sich zu registrieren. Mit den bei der Registrierung erhaltenen Benutzerdaten bekommt man die Möglichkeit, einzelne Fragenkataloge zu lösen und danach die Antworten zu analysieren. Die Fragenkataloge sind unterschieden nach den drei Schwerpunkten «Amtliche messung», «Geoinformatik» und «Kartografie». Im Berichtsmanager von QualiPoint steht nach beendetem Fragenkatalog ein Bericht mit der Übersicht, wie viele Fragen richtig beantwortet wurden, zur Verfügung. Es ist mithilfe des Berichtsmanagers auch möglich, einzelne Fragen/Antworten im Vergleich zu abgegebener Antwort und richtiger Antwort zu analysieren.

#### AZUBI-CD

Da in der Westschweiz nach wie vor eine genüber der bisherigen Prüfung etwas angepasste «Vorgegebene Praktische Arbeit», kurz VPA, durchgeführt wird, möchten wir den Inhalt der bisherigen AZUBI-CD den Lernenden nicht vorenthalten und stellen deshalb den halt der CD auf unserer Webseite zur Verfü-Auch dieses Angebot wird kostenlos zur Verfügung gestellt.

Haben Sie Fragen zu QualiPoint oder AZUBI? - Fur weitere Informationen steht Alexandra Imer, Projektleiterin QualiPoint, gerne zur Verfügung. E-Mail: qualipoint@pro-geo.ch

Links

www pro-geo ch/qualipoint www pro-geo ch/azubi

Quelle: Redaktion FGS

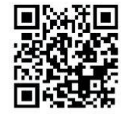

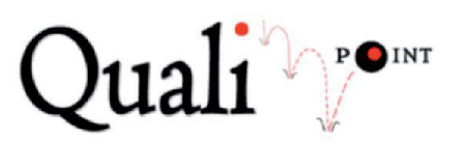

## Le CD AZUBI se transforme en QualiPoint

C'est devenu une longue tradition pour les Professionnels Geomatique Suisse (PGS) de soutenir les apprenti(e)s dans le cadre de leur paration aux examens CFC. Avec la mise en application de la nouvelle formation initiale en 2010, basée sur une nouvelle ordonnance et une nouvelle procedure de qualification, l'examen pratique s'organisera pour la premiere fois cette année en Suisse allemande sous for-

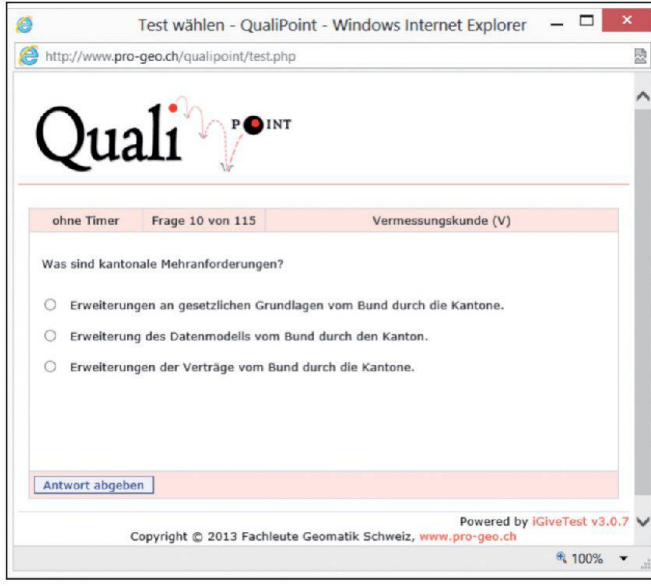

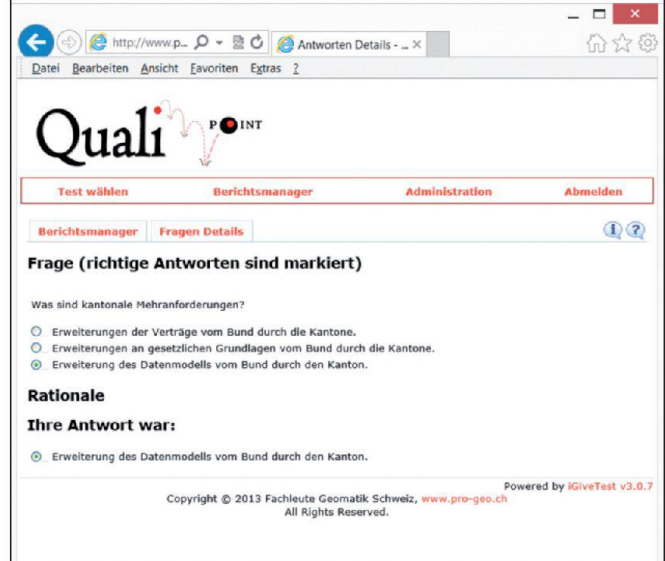

me deTPI (travail pratique individuel) Afin de pourvoir s'adapter au mieux à la nouvelle situation concernant les trois domaines spécifigues: «Mensuration officielle», «Géoinformatique» et «Cartographie», PGS <sup>a</sup> lance «QualiPoint» comme substitution au CD AZU-BI. QualiPoint est mis gratuitement à disposition des apprenti(e)s.

### Que contient QualiPoint7

QualiPoint contribue principalement à la consolidation des connaissances professionnelles. Le questionnaire est continuellement développé et complété avec pour objectif de pouvoir offrir un très large éventail de questions à disposition. L'offre proposée cette année avec le lancement de QualiPoint n'est pas encore «complète», mais regroupe déjà pas moins de 200 questions pour chacun des trois domaines spécifiques.

### Comment utiliser QualiPoint7

QualiPoint est disponible en ligne en tant que service Web et peut être utilisé avec les navigateurs Internet usuels. Il n'est donc pas nécessaire d'installer un logiciel ou un plug-in particulier. QualiPoint peut de ce fait être utilisé partout: à son bureau, à la maison ou en déplacement avec des ordinateurs portables ou tablettes connectés à Internet. Ceci permet de toujours avoir accès à son profil personnel et de pouvoir ainsi facilement continuer le tionnaire à l'endroit où l'on s'était arrêté. Pour s'enregistrer, veuillez utiliser I'adresse www pro-geo.ch/qualipoint. Ensuite, avec les données d'utilisation reçues lors de votre inscription, vous pouvez commencer à répondre aux

differents questionnaires et en analyser vos resultats. Les questionnaires sont différenciés aux trois domaines spécifiques: «Mensuration officielle», «Géoinformatique» et «Cartographie». La gestion des rapports de QualiPoint permet d'établir un état du nombre de réponses correctes à la fin du questionnaire. Cet outil permet aussi d'analyser en detail les différentes questions et réponses à rapport aux réponses données par l'utilisateur.

### CD AZUBI

Du fait qu'en Suisse romande l'examen final reste, comme par le passé, organisé sous forme de TPP (travail pratique prescrit), avec juste quelques adaptations effectuées sur la base de la nouvelle formation, nous ne voulons pas priver les apprenti(e)s de Suisse romande du contenu du CD AZUBI. Nous leur mettons done <sup>a</sup> disposition et aussi gratuitement le contenu intégral du CD AZUBI sur notre page Internet

Alexandra Imer se tient volontiers à votre disposition pour toute question concernant QualiPoint et AZUBI. E-Mail: qualipoint@pro-geo. ch

Liens www pro-geo ch/qualipoint www pro-geo ch/azubi

Source: Rédaction PGS

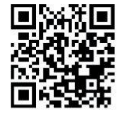

Quali

# II CD AZUBI diventa **OualiPoint**

Rientra ormai nella lunga tradizione dei fessionisti Geomatica Svizezra (PGS) appoggiare gli apprendisti nella preparazione degli esami di fine tirocinio. Dopo il lancio della nuova formazione di base nel 2010 e con la nuova ordinanza sulla formazione e la nuova cedura di qualificazione, nella primavera 2014 I'esame pratico sara per la prima volta organizzato nella Svizzera tedesca con la formula del LPI (lavoro pratico individuale). Per potersi adattare meglio alia nuova situazione con <sup>i</sup> tre indirizzi specifici in «Misurazione ufficiale», «Geoinformatica» e «Cartografia», la PGS ha lanciato «QualiPoint» in sostituzione del CD AZUBI. Quali-Point viene messo gratuitamente <sup>a</sup> disposizione degli apprendisti

### Cosa contiene QualiPoint <sup>7</sup>

QualiPoint contribuisce principalmente <sup>a</sup> consolidare le conoscenze professionali. L'elenco delle domande viene ampliato in continuazione nell'intento di riuscire <sup>a</sup> fornire un ampio ven-taglio delle possibili domande. L'offerta

iniziale proposta quest'anno con il lancio di Quali-Point non <sup>e</sup> ancora «completa», ma prevede gia 200 domande per ognuno dei tre indirizzi specifici.

### Come si utilizza QualiPoint7

QualiPoint è disponibile online e come servizio web e funziona con i comuni browser. Non è quindi necessario installare un software o un plug-in specifico. QualiPoint può quindi essere utilizzato ovunque: in ufficio, a casa, su qualsiasi portatile o tablet collegato a Internet. Questo consente di avere sempre accesso al proprio profilo personale <sup>e</sup> di continuare <sup>a</sup> rispondere alle domande dal punto in cui ci si era fermati

Per registrarsi basta andare all'indirizzo www pro-geo.ch/qualipoint. Successivamente, con i dati utenti ricevuti al momento della registrazione, si può iniziare a rispondere a blocchi di domande <sup>e</sup> poi ad analizzare le risposte <sup>I</sup> questionari sonodifferenziati nelle tre materie specifiche di: «Misurazione ufficiale», «Geoinformatica» e «Cartografia». Il manager di rapporto di Quali Point fornisce, dopo aver ultimate un blocco di domande, una panoramica del numero di risposte esatte II manager di rapporto offre pure la possibilità di analizzare in dettaglio le varie domande e risposte rispetto alia risposte formte dall'utente

### CD AZUBI

Per il fatto che in Ticino I'esame finale rimane, come in passato, organizzato sotto forma di LPP (lavoro pratico prescritto) con solo dei piccoli adattamenti improntati sulla nuova mazione, non vogliamo privare gli apprendisti ticinesi dall'approfittare dei contenuti dei CD AZUBI. Di conseguenza, mettiamo a loro disposizione gratuitamente sulla nostra pagina Internet il contenuto integrale del CD AZUBI

Alexandra Imer rimane <sup>a</sup> vostra completa sposizione per rispondere a qualsiasi domanda relativa a QualiPoint e ad AZUBI. E-Mail: qualipoint@pro-geo ch

Link www pro-geo ch/qualipoint www pro-geo ch/azubi

Fonte: Redazione PGS

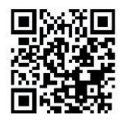